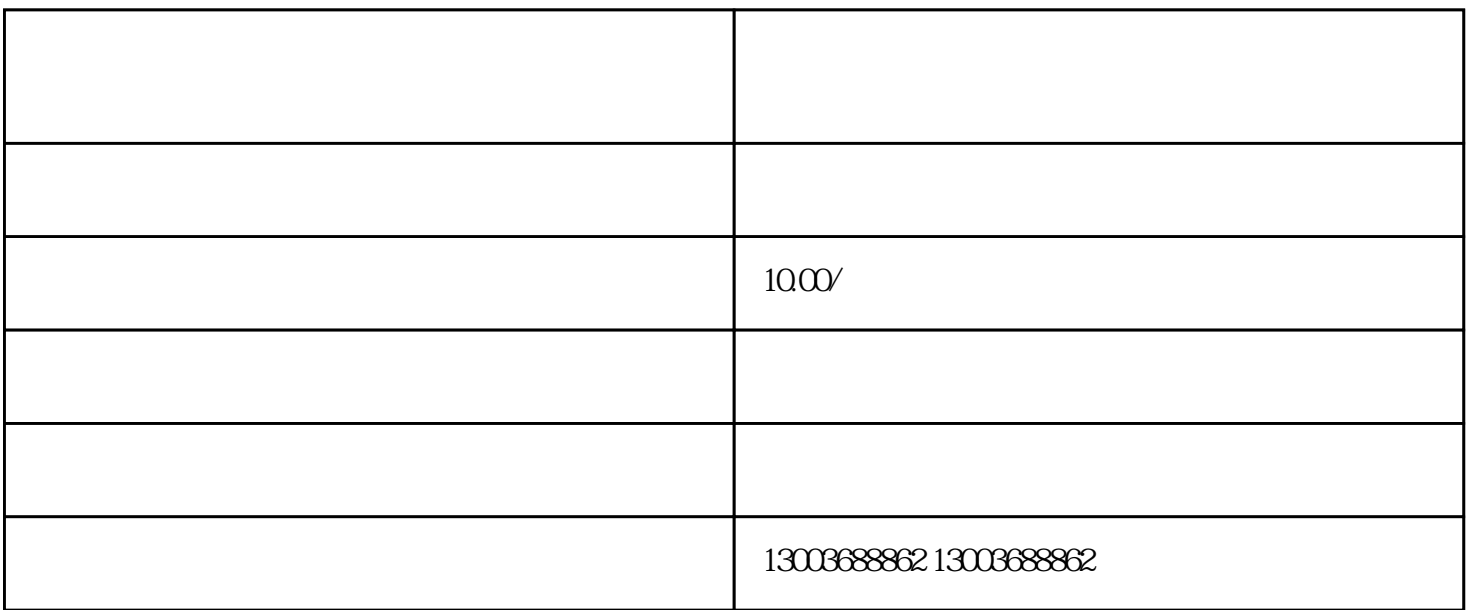

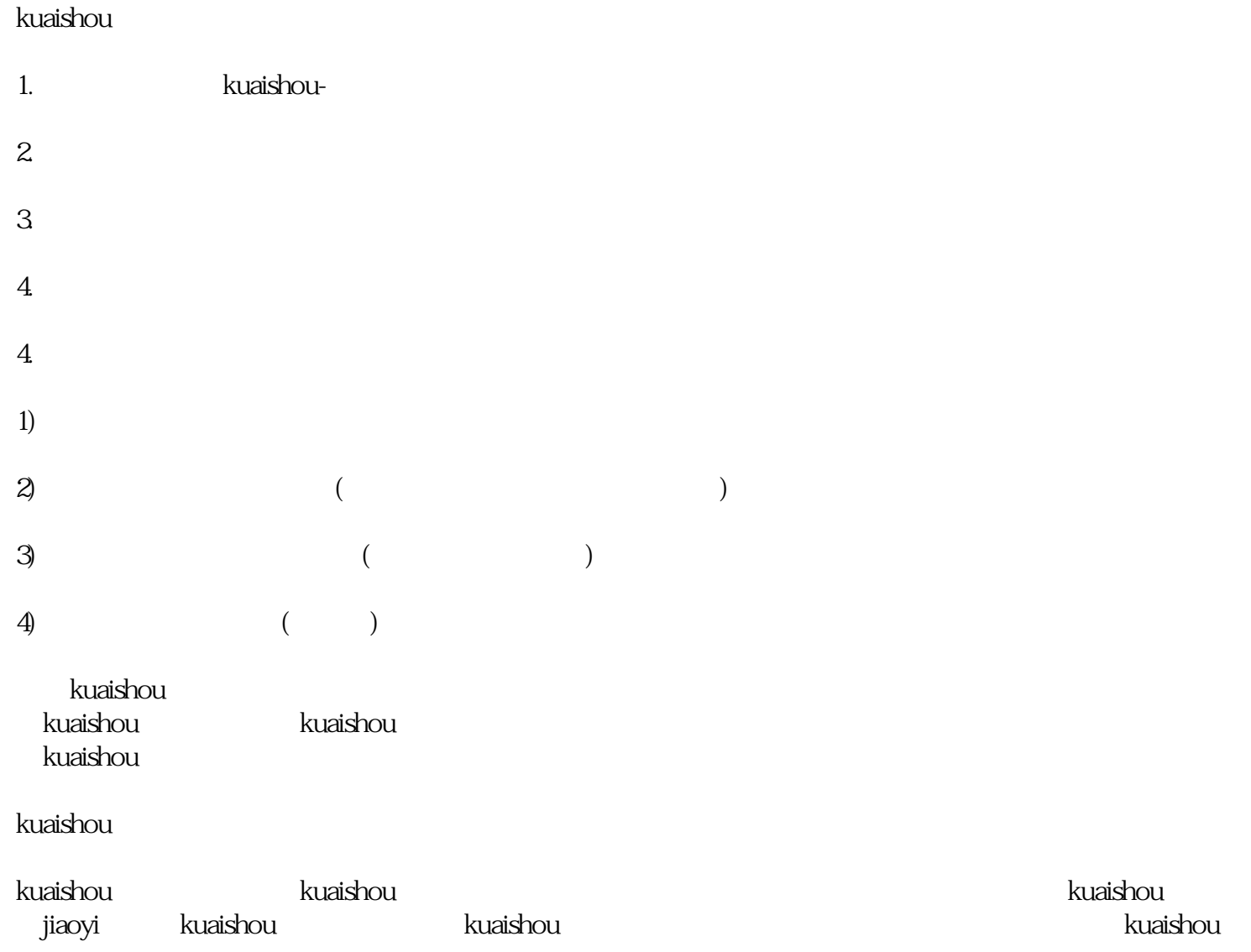

## kuaishou

## kuaishou $\frac{1}{\sqrt{2\pi}}$

kuaishou "

 $\frac{a}{f}$  ;  $\frac{a}{f}$ 

 $\frac{1}{2}$   $\frac{1}{2}$   $\frac{1}{2}$ 

"  $\qquad$  ", "  $\qquad$   $\qquad$  ", "  $\qquad$  "

kuaishou "kuaishou " "hao" " "  $\frac{1}{2}$  and  $\frac{1}{2}$  is the set of  $\frac{1}{2}$  is the set of  $\frac{1}{2}$  is the set of  $\frac{1}{2}$  is the set of  $\frac{1}{2}$  is the set of  $\frac{1}{2}$  is the set of  $\frac{1}{2}$  is the set of  $\frac{1}{2}$  is the set of  $\frac{1}{2}$  is th

需要注意的是,kuaishou订单的解密工具并非官方提供,因此商家需要自行搜索并下载。在使用解密工具

## kuaishou

## kuaishou

 $\frac{1}{2}$  and  $\frac{1}{2}$  is the set of  $\frac{1}{2}$  is the set of  $\frac{1}{2}$  is the set of  $\frac{1}{2}$  is the set of  $\frac{1}{2}$  is the set of  $\frac{1}{2}$  is the set of  $\frac{1}{2}$  is the set of  $\frac{1}{2}$  is the set of  $\frac{1}{2}$  is th  $\alpha$  and  $\beta$ 

**Excel** 

 $\,$  Excel  $\,$